# C

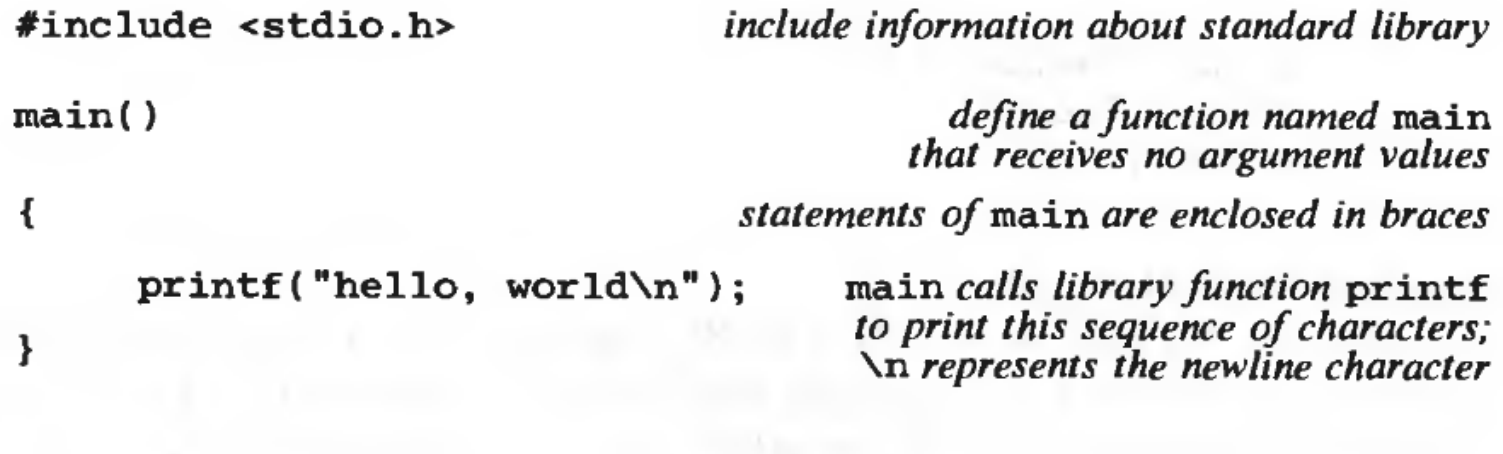

The first C program.

#### **Variables and Arithmetic Expressions**

```
#include <stdio.h>
/* print Fahrenheit-Celsius table
                                               Comments
     for fahr = 0, 20, \ldots, 300 */
main()char
                                                                         character - a single byteŁ
                                                               short
                                                                         short integer
     int fahr, celsius;
                                        Declarations
                                                                         long integer
                                                               long
                                                                         double-precision floating point
                                                               doubleint lower, upper, step;
     lower = 0; /* lower limit of temperature table */
     upper = 300;/* upper limit */Assignment statements 
     step = 20;
                         /* step size */fahr = lower;while (fahr \leq upper) {
                                        %d
                                                  print as decimal integer
                                         %6dprint as decimal integer, at least 6 characters wide
          celsius = 5 * (fahr-32)print as floating point
                                         %f
          printf("%d\t%d\n", fah %6f
                                                  print as floating point, at least 6 characters wide
                                        % .2ffahr = fahr \times step;print as floating point, 2 characters after decimal point
                                        %6.2fprint as floating point, at least 6 wide and 2 after decimal point
                                          tab
```

```
\#include <stdio.h>
/* print Fahrenheit-Celsius table
    for fahr = 0, 20, \ldots, 300; floating-point version */
main()K
    float fahr, celsius;
    int lower, upper, step;
    lower = 0; / /* lower limit of temperature table */
    upper = 300; /* upper limit */
    step = 20; /* step size */fahr = lower;while (fahr \leq upper) {
        celsius = (5.0/9.0) * (fahr-32.0);
        printf("%3.0f %6.1f\n", fahr, celsius);
        fahr = fahr + step;
```

```
\#include \star stdio.h>
  Using for 
                           /* print Fahrenheit-Celsius table */
                           main()\overline{A}int fahr:
                               for (fahr = 0; fahr \le 300; fahr = fahr + 20)printf("%3d %6.1f\n", fahr, (5.0/9.0)*(fahr-32));
                           ł
Symbolic constants #define name replacement text
                                  \#include <stdio.h>
                                  #define
                                            LOWER 0
                                                           /* lower limit of table */#define
                                            UPPER 300/* upper limit */#define
                                            STEP
                                                   20
                                                           /* step size *//* print Fahrenheit-Celsius table */
                                  main()int fahr;
                                      for (fahr = LOWER; fahr <= UPPER; fahr = fahr + STEP)
                                          printf("%3d %6.1f\n", fahr, (5.0/9.0)*(fahr-32));
                                  ł
```
### **Character Input and Output**

The standard library provides several functions for reading or writing one character at a time, of which getchar and putchar are the simplest. Each time it is called, getchar reads the next input character from a text stream and returns that as its value. That is, after

```
c = qetchar()
```
the variable c contains the next character of input. The characters normally come from the keyboard; input from files is discussed in Chapter 7. The function putchar prints a character each time it is called:

 $putchar(c)$ 

prints the contents of the integer variable c as a character, usually on the screen. Calls to putchar and printf may be interleaved;

#### **Getchar and putchar**

ł

```
\#include <stdio.h>
                                                 \#include <stdio.h>
/* copy input to output; 1st version */
                                                 /* copy input to output; 2nd version */
main()main()ł
                                                 ł
    int c;
                                                     int c:
    c = qetchar():
                                                     while ( (c = getchar( ) ) |=EOF)while (c \mid EOF) {
                                                         putchar(c);putchar(c);ł
        c = qetchar();
```
The relational operator  $l =$  means "not equal to."

The problem is distinguishing the end of the input from valid data. The solution is that getchar returns a distinctive value when there is no more input, a value that cannot be confused with any real character. This value is called EOF, for "end of file." We must declare c to be a type big enough to hold any value that getchar returns. We can't use char since c must be big enough to hold EOF in addition to any possible char. Therefore we use int.

#### Character counting

```
#include <stdio.h>
/* count characters in input; 1st version */
main()
\mathcal{L}Long = 32 \text{ bits (int} = 16)long nc;
    nc = 0;
                                                        ++ is increment by one (nc=nc+1) also nc++ 
    while (getchar() |= EOF)n=5+ +nc;X = n++ (x=5, n=6)printf("Md\nu", nc);X = ++n (x=6, n=6)
\mathbf{r}
```
#include <stdio.h>

```
/* count characters in input; 2nd version */
main()\left\{ \right.double nc:
    for (nc = 0; getchar() != EOF; ++nc)printf("%, 0f\nu", nc);\mathbf{r}
```
Null statement

#### **Line counting**

```
#include <stdio.h>
/* count lines in input */main()ł
     int c, nl;
    nl = 0;while ((c = getchar()) != EOF)
          if (c == 'n')A character written between single quotes represents an integer 
               +n\Gammavalue equal to the numerical value of the character in the 
     printf("%d\n", nl);
                                               machine's character set. 
I
                                          Same matlab or python
```

```
Arrays Let us write a program to count the 
                                                    #include <stdio.h>
           number of occurrences of each digit, of 
                                                    /* count digits, white space, others */white space characters (blank, tab, 
                                                    main()newline), and of all other characters. 
                                                        int c, i, nwhite, nother;
                                                        int ndigit[10];
                                  array nwhite = nother = 0;for (i = 0; i < 10; ++i)ndigit[i] = 0;while ( (c = getchar( ) ) != EOF)
                                                             if (c \ge 0' 66 c \le '9')+ \n  <i>indigit</i>[c-1]:
                                                             else if (c == ' ' || c == ' \n' || c == ' \nt')++nwhite:
                                                             else
                                                                 ++nother:
                                                        printf("digits =");for (i = 0; i < 10; ++i)printf(" %d", ndigit[i]);printf(", white space = %d, other = %d\n",
                                                             nwhite, nother);
```
The output of this program on itself is

Digits = 9 3 0 0 0 0 0 0 0 1, white space = 123, other = 345

### **Functions**

A function provides a convenient way to encapsulate some computation, which can then be used without worrying about its implementation.

#### $\#include$   $\star$ stdio.h>

```
(int) power(int m, int n);/* test power function */main()€
    int i;
   for (i = 0; i < 10; ++i)printf("%d %d %d\n", i, power(2,i), power(-3,i));
   return 0:
 /* power: raise base to n-th power; n >= 0 */
 int power(int base, int n)
    int i, p;
    p = 1:
    for (i = 1; i \le n; ++i)p = p * base;return p;
}
```
In C, all function arguments are passed "by value." This means that the called function is given the values of its arguments in temporary variables rather than the originals.

```
Character Arrays No value returned getline puts the character '\0' at the end of the
                                                                      array it is creating, to mark the end of the string 
                                                                      of characters. This convention is also used by 
 #include <stdio.h>
                                                                      the C language: #define MAXLINE 1000
                          /* maximum input line size */
                                                                                                                   \mathbf{L}\lambda0
                                                                                                               \circint getline(char line[], int maxline);
 void copy(char to[], char from[]);
                                                                   /* getline: read a line into s, return length */
                                                                   int getline(char s[], int lim)
 /* print longest input line */
                                                                   \overline{f}main()int c, i;
 \mathcal{L}_{\mathcal{L}}int len:
                          /* current line length */
                                                                       for (i=0; i<lim-1 \delta\delta (c=getchar()) i=EOF \delta\delta cl='\n'; ++i)
     int max:
                          /* maximum length seen so far */
                                                                           s[i] = c:
     char line[MAXLINE]; /* current input line */
                                                                       if (c == ' \n'') {
     char longest[MAXLINE]; /* longest line saved here */
                                                                           s[i] = c;+ i:
     max = 0:
                                                                       \mathbf{r}while ((len = getline(line, MAXLINE)) > 0)s[i] = ' \0';if (len > max) {
                                                                       return i:
                                                                   ¥
             max = len:copy(longest, line);
         \mathbf{r}/* copy: copy 'from' into 'to'; assume to is big enough */
     if (max > 0)/* there was a line */void copy(char to[], char from[])
         printf("%s", longest);
     return 0;
                                                                       int i:
                                                                       i = 0:while ((to[i] = from[i]) i = ' \0')++i;-1
```
#### **External Variables and Scope**

-}

The variables in main, such as line, longest, etc., are private or local to main. Because they are declared within main, no other function can have direct access to them. As an alternative to automatic variables, it is possible to define variables that are external to all functions, that is, variables that can be accessed by name by any function  $\frac{1}{2}$ 

```
/* maximum input line size */
#define MAXLINE 1000
int max:
                          /* maximum length seen so far */
                                                                              int getline(void)
                          /* current input line */char line[MAXLINE];
                                                                              \overline{1}int c, i;
char longest[MAXLINE]; /* longest line saved here */
int getline(void);
void copy(void);
                                                                                      + i:/* print longest input line; specialized version */
                                                                                  \mathbf{r}main()\mathcal{I}return i:
    int len:
                                                                              \mathbf{r}extern int max:
    extern char longest[];
    max = 0:
                                                                              \overline{f}while ((len = getline()) > 0)int i:
         if (len > max) {
             max = len;
             copy()i = 0:\mathbf{F}if (max > 0) /* there was a line */
                                                                                       + i:
         printf("%s", longest);
                                                                              }
    return 0:
```

```
/* getline: specialized version */
    extern char line[]:
    for (i = 0; i < \texttt{MAXLINE-1})\delta\delta (c=qetchar()) l= EOF \delta\delta c l= '\n'; ++i)
            line[i] = c:
    if (c == ' \n'') {
        line[i] = c:
    line[i] = '\\0':/* copy: specialized version */
void copy(void)
     extern char line[]. longest[]:
     while ((longest[i] = line[i]) 1 = \sqrt{0'})
```
# **Punteros**

A pointer is a variable that contains the address of a variable. Pointers are much used in C, partly because they are sometimes the only way to express a computation, and partly because they usually lead to more compact and efficient code than can be obtained in other ways.

The unary operator & gives the address of an object, so the statement

 $P = 8c$ 

assigns the address of c to the variable p, and p is said to "point to" c.

The & operator only applies to objects in memory: variables and array elements. It cannot be applied to expressions, constants, or register variables.

The unary operator \* is the indirection or dereferencing operator; when applied to a pointer, it accesses the object the pointer points to.

Suppose that x and y are integers and ip is a pointer to int. This artificial sequence shows how to declare a pointer and how to use & and \*:

int  $x = 1$ ,  $y = 2$ ,  $z[10]$ ; int \*ip;  $/*$  ip is a pointer to int \*/  $ip = \delta x;$  /\* ip now points to x \*/  $y = *ip;$  /\* y is now 1 \*/  $*ip = 0;$  /\* x is now 0 \*/  $ip = \&z[0];$  /\* ip now points to z[0] \*/

You should note the implication that a pointer is constrained to point to a particular kind of object: every pointer points to a specific data type.

If ip points to the integer x, then \*ip can occur in any context where x could.

Since pointers are variables, they can be used without dereferencing.

For example, if iq is another pointer to int,

 $iq = ip$ 

copies the contents of ip into iq, thus making iq point to whatever ip pointed to.

# **Pointers and Function Arguments**

Since C passes arguments to functions by value, there is no direct way for the called function to alter a variable in the calling function. For instance, a sorting routine might exchange two out-of-order elements with a function called swap.

It is not enough to write

```
 swap(a, b);
```
where the swap function is defined as

```
void swap(int x, int y) /* WRONG */
    int temp;
    temp = x;
   x = ytemp;
```
Because of call by value, swap can't affect the arguments a and b in the routine that called it. The function above only swaps copies of a and b.

The way to obtain the desired effect is for the calling program to pass pointers to the values to be changed:

```
 swap(&a, &b);
```
Since the operator & produces the address of a variable, &a is a pointer to a.

In swap itself, the parameters are declared to be pointers, and the operands are accessed indirectly through them.

```
void swap(int *px, int *py) /* interchange *px and *py */
\mathbf fint temp;
    temp = *px;*px = *py;= temp:
    *ру
```
## Pointers and Arrays

In C, there is a strong relationship between pointers and arrays, strong enough that pointers and arrays should be discussed simultaneously.

Any operation that can be achieved by array subscripting can also be done with pointers.

The pointer version will in general be faster but somewhat harder to understand.

The declaration

int a[10]; defines an array a of size 10, that is, a block of 10 consecutive objects named a[0], a[1], … a[9].

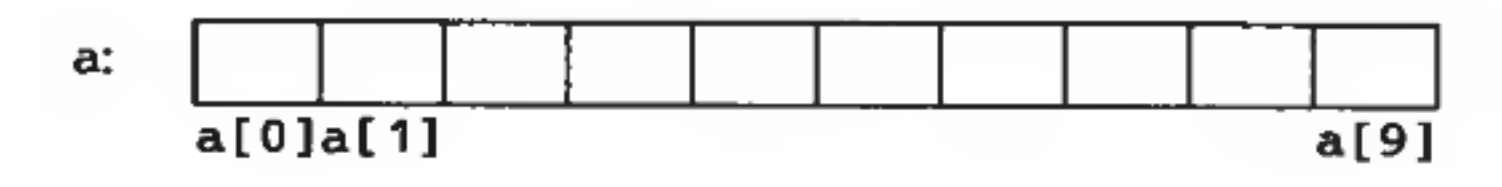

If pa is a pointer to an integer, declared as

then the assignment

 $pa = &a[0];$ 

int \*pa;

sets pa to point to element zero of a; that is, pa contains the address of a[0].

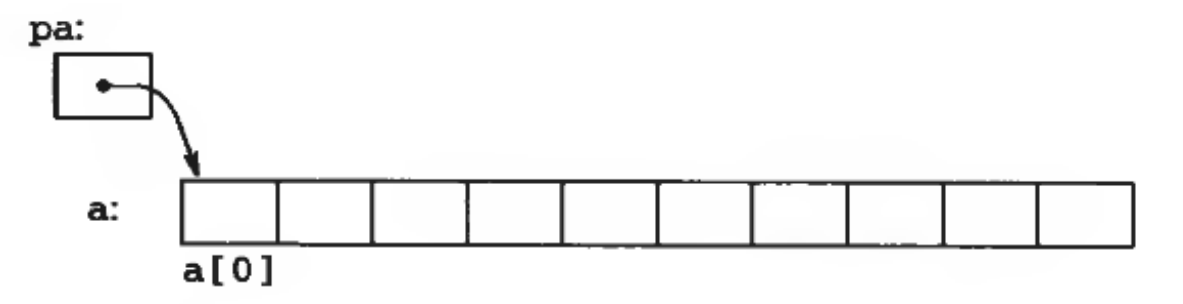

Now the assignment

 $x = \nmid$  pa;

will copy the contents of a  $\lceil 0 \rceil$  into x.

If pa points to a particular element of an array, then by definition pa+1points to the next element,

> pa+i points i elements after pa, and pa-i points ielements before.

Thus, if pa points to a[0],

pa+i is the address of a[ i ],

and

 $*(pa+i)$  is the contents of a[ i ].

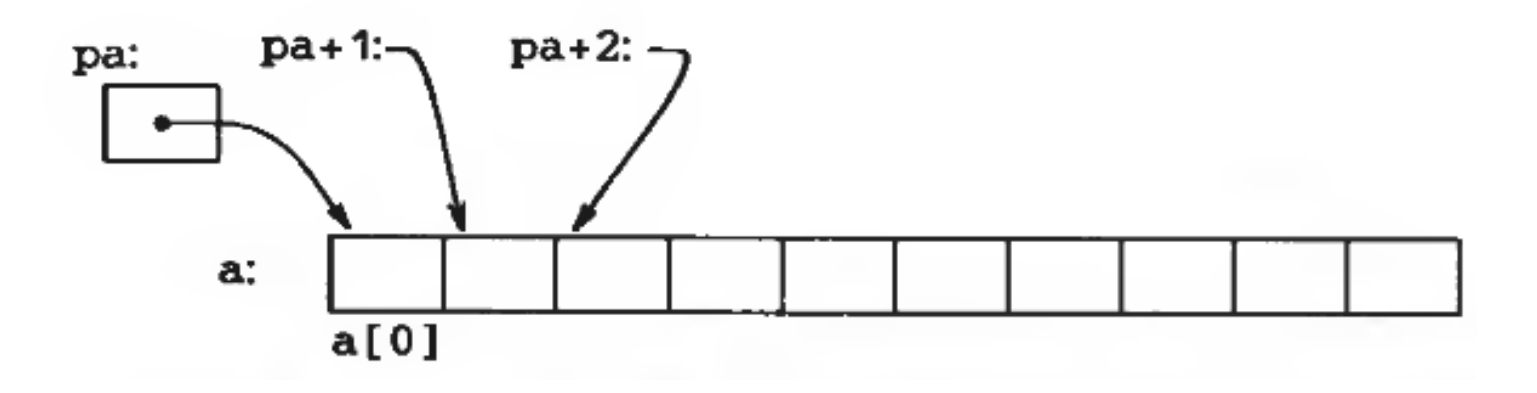

These remarks are true regardless of the type or size of the variables in the array a.

The meaning of "adding 1 to a pointer," and by extension, all pointer arithmetic, is that pa+1 points to the next object, and pa+i points to the i-th object beyond pa.

The correspondence between indexing and pointer arithmetic is very close.

By definition, the value of a variable or expression of type array is the address of element zero of the array. Thus after the assignment

 $pa = 8a[0]$ ;

pa and a have identical values. Since the name of an array is a synonym for the location of the initial element, the assignment  $pa=8a \mid 0 \mid can$  also be writwritten as

$$
pa = a;
$$

There is one difference between an array name and a pointer that must be kept in mind. A pointer is a variable, so pa=a and pa++ are legal. But an array name is not a variable; constructions like a=pa and a++ are illegal.